# **VP-CFGSFT Configuration Tool for Imaging Devices**

www.boschsecurity.com

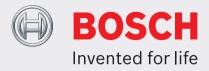

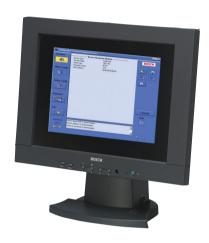

- ► Upload, copy and paste configurations for multiple cameras over the video cable
- ► Set up and configure analog Bosch Dinion, FlexiDome, AutoDome, and MIC Series cameras
- Control AutoDomes and MIC Series cameras over the video cable
- ▶ Perform camera firmware updates
- ▶ USB compatible

The Configuration Tool for Imaging Devices (CTFID) from Bosch Security Systems increases efficiency for CCTV installers and service personnel.

CTFID uses Bilinx Technology, a bidirectional communication method, embedded in the video signal of all of the latest analog Bosch Dinion, FlexiDome, AutoDome, and MIC Series cameras. Using CTFID, technicians can check status, change settings, control pan/tilt/zoom (PTZ), and even update firmware from virtually anywhere along the video cable. This reduces the time for troubleshooting and service, while providing more accurate setup and adjustment, all without running additional wires or boxes. Simply connect the Configuration Tool's Coax to the USB adaptor from your laptop PC. You then have total access to all camera or dome settings. Because Bilinx Technology uses the standard video signal to transmit and receive data, it will also work over any passive UTP installation.

CTFID is supplied with a small hardware adaptor that plugs into any USB-compliant port supported by a Windows® operating system. Once the CTFID software is loaded, the adaptor communicates over the video signal from any Bilinx-enabled camera or AutoDome.

This allows service personnel to simply tap into the video cable at a convenient location, anywhere between the camera and the monitoring station, using a simple T Connector. If Unshielded Twisted Pair (UTP) is the medium of choice, the data will still be accessible if using passive UTP transceivers. An installer or technician can change any or all camera/dome settings, such as White Balance, AGC, Shutter Speed, etc., in online mode while connected to a device. Alternately, use the offline mode by first downloading and saving the data so that is can be manipulated and uploaded to the same or other similar devices.

Whether used for large installations with lots of cameras that require only one setting to be changed, or small installations with only one camera that needs all of its settings changed, the CTFID is a time saver. CTFID conveniently allows the PC keyboard to become the user interface for typing settings right into the camera or dome. This simplifies tasks such as entry of OSD text descriptors, dome address setting, or camera menu navigation.

# 2 | VP-CFGSFT Configuration Tool for Imaging Devices

CTFID allows easy transmission of future camera or dome firmware updates via the video cable. Further reducing service costs, the installer can update features in the camera without physically removing the camera; all updates can be made from a central point, eliminating travel to each camera's location. When purchasing VP-CFGSFT, the USB adaptor and software are included. VP-USB includes only the USB adaptor.

## **Installation/Configuration Notes**

#### **PC System Requirements**

| Video System                         | 1024 x 768 with 16-bit color               |
|--------------------------------------|--------------------------------------------|
| Port                                 | USB version 1.1 or higher                  |
| Processor                            | 200 MHz Pentium® with MMX™ (or equivalent) |
| Minimum Hard Drive Space<br>Required | 50 MB                                      |
| Minimum Memory Required              | 256 MB                                     |

#### **Operating Systems**

- · Windows 98 Second Edition
- · Windows Millennium Edition
- Windows 2000
- · Windows XP
- · Windows Vista
- Windows 7 (32- and 64-bit versions)1

# **Technical Specifications**

| Format | Software supplied on CD-ROM includes installation program and help files |
|--------|--------------------------------------------------------------------------|
|        | program and neip mes                                                     |

# Part Numbers

| VP-CFGSFT            | Includes software and USB to BNC adaptor                                   |
|----------------------|----------------------------------------------------------------------------|
| VP-USB               | USB to BNC adaptor only                                                    |
|                      |                                                                            |
| Connection Protocols | <ul><li>Serial (point-to-point only)</li><li>Bicom</li><li>RS485</li></ul> |

## Compatibility

#### **Imaging Devices**

- Version 1.0: AutoDome Version 5.2 only
- Version 2.0: above, including Dinion<sup>XF</sup> models LTC 0385, LTC 0485, LTC 0510, or LTC 0610
- Version 2.1: above, including Dinion models LTC 0335, LTC 0355, LTC 0435, or LTC 0455 (Bosch labeled only)

- Version 2.2: above, including Dinion<sup>XF</sup> Day/Night models LTC 0495 or LTC 0620
- Version 3.12: above, including VG4 Series AutoDomes, AutoDome Easy II, VEI Dinion Infrared Imager, Dinion 2X Series Cameras, FlexiDome 2X Series Cameras,
- Version 3.13: above, including VG5 100 and VG5 600 Series AutoDomes
- Version 3.14: above, including MIC Series 550 and MIC Series 612 Cameras

# **Ordering Information**

## **VP-CFGSFT Configuration Tool for Imaging Devices**

Camera configuration software for use with Bilinx cameras

Order number VP-CFGSFT

#### Accessories

#### **VP-USB Cable**

USB to BNC adaptor Order number **VP-USB** 

#### **Software Options**

# **VP-CFGSFT Configuration Tool for Imaging Devices**

Camera configuration software for use with Bilinx cameras

Order number VP-CFGSFT

#### Represented by:

Bosch Security Systems, Inc. Bosch Security Systems, Inc. 130 Perinton Parkway Fairport, New York, 14450, USA Phone: +1 800 289 0096 Fax: +1 585 223 9180 security.sales@us.bosch.com www.boschsecurity.us

Europe, Middle East, Africa: Bosch Security Systems B.V.
P.O. Box 80002
5617 BA Eindhoven, The Netherlands
Phone: + 31 40 2577 284
Fax: +31 40 2577 330
emea.securitysystems@bosch.com www.boschsecurity.com

Asia-Pacific: Robert Bosch (SEA) Pte Ltd, Security Systems
11 Bishan Street 21
Singapore 573943
Phone: +65 6571 2808
Fax: +65 6571 2699 apr.securitysystems@bosch.com www.boschsecurity.asia

Fax: +86 21 22182398 www.boschsecurity.com.cn

China: America Latina:

Bosch (Shanghai) Security Systems Ltd.
201 Building, No. 333 Fuquan Road
North IBP Changning District, Shanghai
200335 China Phone +86 21 22181111 Fax: +55 19 2103 2860

Fax: +55 19 2103 2862 al.securitysystems@bosch.com www.boschsecurity.com